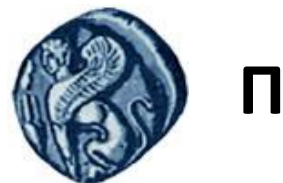

**Πανεπιστήμιο Αιγαίου**

#### Εισαγωγή στην Πληροφορική

#### Ενότητα 11: Είσοδος / Έξοδος

Ανδρέας Παπασαλούρος Τμήμα Μαθηματικών Σάμος, Ιούνιος 2015

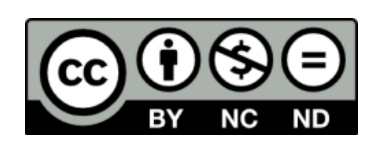

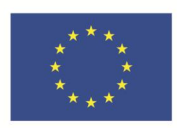

Ευρωπαϊκή Ένωση Ευρωπαϊκό Κοινωνικό Ταμείο

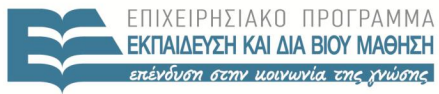

ΕΙΔΙΚΗ **VUHPESIA**  $\Lambda$  |  $\Delta$  X F  $P$  |  $\Sigma$  H  $\Sigma$ 

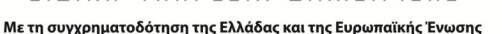

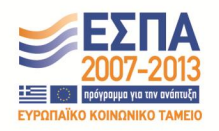

#### Άδειες Χρήσης

- Το παρόν εκπαιδευτικό υλικό υπόκειται σε άδειες χρήσης Creative Commons.
- Για εκπαιδευτικό υλικό, όπως εικόνες, που υπόκειται σε άλλου τύπου άδειας χρήσης, η άδεια χρήσης αναφέρεται ρητώς.

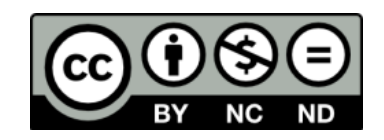

#### Χρηματοδότηση

- Το παρόν εκπαιδευτικό υλικό έχει αναπτυχθεί στα πλαίσια του εκπαιδευτικού έργου του διδάσκοντα.
- Το έργο «**Ανοικτά Ακαδημαϊκά Μαθήματα στο Πανεπιστήμιο Αιγαίου**» έχει χρηματοδοτήσει μόνο τη αναδιαμόρφωση του εκπαιδευτικού υλικού.
- Το έργο υλοποιείται στο πλαίσιο του Επιχειρησιακού Προγράμματος «Εκπαίδευση και Δια Βίου Μάθηση» και συγχρηματοδοτείται από την Ευρωπαϊκή Ένωση (Ευρωπαϊκό Κοινωνικό Ταμείο) και από εθνικούς πόρους.

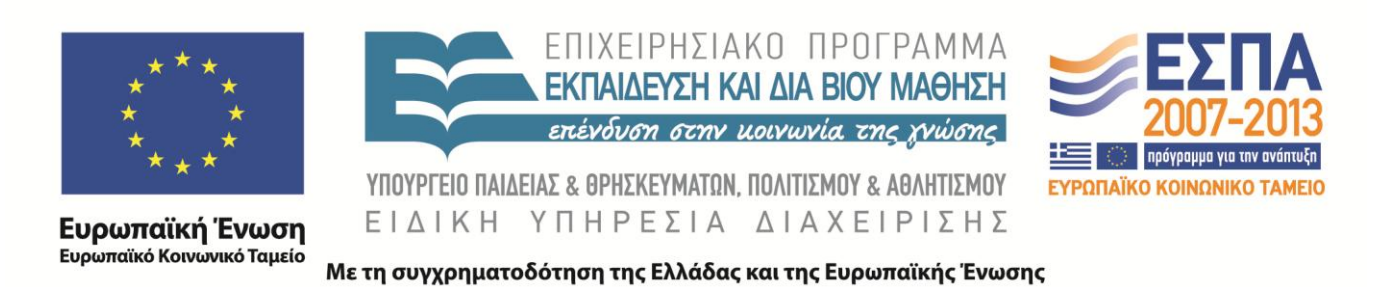

## Η εντολή PRINT (ξανά)

- PRINT fmt, exp\_list
- Απλή μορφή
	- PRINT\*, "O αριθμός είναι ο ", 12
- Προδιαγραφές μορφοποίησης
	- "(προδιαγραφή1, προδιαγραφή2, ...)"
	- PRINT '(a20,i5)', 'O αριθμός είναι ο ', 12

### Προδιαγραφή χαρακτήρων

- A*w*
- W το εύρος της συμβολοσειράς
- *PRINT '(a10)', 'Andreas'*
- *□□□Andreas*
- \*\*□□□□□□1234□□□□□01234
- PRINT '(i2, i10, i10.5)', 1234, 1234, 1234
- m: ελάχιστος αριθμός ψηφίων (συμπλήρωση αριστερά με μηδενικά)
- w: εύροςπεδίου
- Ιw.m
- Iw

#### Προδιαγραφή ακεραίων

# Προδιαγραφή πραγματικών

- fw.d
- esw.d
	- w: εύρος πεδίου
	- d: αριθμός δεκαδικών ψηφίων PRINT '(f7.5, f7.3)', 3.14159, 3.14159
- $\cdot$  3.14159 $\Box$ 3.142

PRINT '(es12.5, es12.4)', 3.14159,3.14159

 $\Box$ 3.14159E+00 $\Box$ 3.1416E+00

## Η εντολή READ

- READ fmt, variable list
- Απλή μορφή
	- READ\*,  $x, y$
- Προδιαγραφές μορφοποίησης
	- "(προδιαγραφή1, προδιαγραφή2, ...)"
	- READ '(I2)', X
	- Θα διαβάσει μόνο τα δύο πρώτα ψηφία του X(!)

# Αρχεία

- Είδη αρχείων
	- Μορφοποιημένα
	- Μη μορφοποιημένα
	- Σειριακής προσπέλασης
	- Τυχαίας προσπέλασης
- Οι εντολές
	- OPEN (άνοιγμα αρχείου)
	- CLOSE (κλείσιμο αρχείου)
	- READ (ανάγνωση από αρχείο)
	- WRITE (εγγραφή σε αρχείο)

#### OPEN

- open (unit=u [,file = "*όνομα αρχείου*")
- unit: ακέραιος κωδικός αρχείου. 5: πρότυπη είσοδος, 6 πρότυπη έξοδος, 0 δεσμευμένο
- Παράδειγμα

open(10, file="afile.txt")

Άνοιγμα του αρχείου afile.txt

- STATUS = *Έκφραση*
- – Η *έκφραση* είναι μια από τις παρακάτω
	- "OLD" Το αρχείο πρέπει να υπάρχει
	- "NEW" Το αρχείο δεν πρέπει να υπάρχει και θα δημιουργηθεί από το πρόγραμμα
	- "REPLACE" Δημιουργεί ένα καινούργιο αρχείο αντικαθιστώντας το παλιό,αν υπάρχει.

- ACTION = Έκφραση
- Η έκφραση είναι ένα από τα παρακάτω:
	- "READ" Άνοιγμα του αρχείου μόνο για ανάγνωση
	- "WRITE" Άνοιγμα του αρχείου μόνο για εγγραφή
	- "READWRITE" Άνοιγμα του αρχείου για ανάγνωση και εγγραφή

- POSITION = Έκφραση
- Η έκφραση είναι ένα από τα ακόλουθα:
	- "REWIND" Ανάγνωση/ εγγραφή από την αρχή του αρχείου.
	- "APPEND" Ανάγνωση/εγγραφή από το τέλος του αρχείου.
	- "ASIS" Ανάγνωση/εγγραφή από την τρέχουσα θέση (default)

- IOSTAT = μεταβλητή
- Μετά την κλήση της OPEN η μεταβλητή παίρνει τιμές ως εξής:
	- $\cdot$  μεταβλητή = 0 Το αρχείο άνοιξε επιτυχώς
	- μεταβλητή > 0 Το αρχείο άνοιξε ανεπιτυχώς. Η ακριβής τιμή της μεταβλητής αντιστοιχεί σε έναν κωδικό σφάλματος.

## Παράδειγμα κλήσης της OPEN

- $\bullet$  OPEN (UNIT = 12, FILE = "DEDOMENA.DAT", & STATUS = "OLD", ACTION = "READ", & POSITION = "REWIND", IOSTAT = *status\_var*)
- Άνοιγμα του αρχείου με όνομα DEDOMENA.DAT με κωδικό αρχείου 12 για ανάγνωση. Το αρχείο πρέπει να υπάρχει και μετά το άνοιγμα η θέση ανάγνωσης καθορίζεται στην αρχή του αρχείου. Αν το άνοιγμα αποτύχει η μεταβλητή *status\_var* θα πάρει θετική τιμή αλλιώς η τιμή της θα είναι 0.

# Παράδειγμα κλήσης της OPEN

```
program filetest
  integer::status_var
  open (unit = 12, file = "DEDOMENA.DAT", & 
   status= "OLD", action = "READ", & 
   position = "REWIND", iostat = status_var)
 if (status var > 0) then
    print*,"Πρόβλημα στο άνοιγμα του αρχείου"
    stop
  end if
  ! Συνέχεια στην επεξεργασία του αρχείου 
 !...
end program
```
#### CLOSE

close (unit=u, iostat=ios, status=st)

- Status: "keep", "delete"
- Οι άλλες προδιαγραφές ίδιες με προηγουμένως.
- close(10, iostat=statvar)

#### READ

READ (unit=u ,fmt=fmt ,iostat=*ios*) [variable\_list]

- Παράδειγμα
- READ(10, \*,iostat=statvar), x

# Ανάγνωση μέχρι το τέλος αρχείου

- μετά την εκτέλεση της εντολής read (10,  $*$ , iostat = code) x
- η τιμή code είναι
	- 0 αν η ανάγνωση έγινε κανονικά
	- θετική, αν συνέβη κάποιο σφάλμα
	- αρνητική, αν φτάσαμε στο *τέλος του* αρχείου
- Το ακόλουθο παράδειγμα διαβάζει αριθμούς επαναληπτικά από αρχείο μέχρι να φτάσουμε στο τέλος του αρχείου.

```
program readtest
  implicit none
  integer ::x,code
  open(10, file='file.txt')
  do 
    read (10, *, iostat = code) x
    if (code < 0) exit
     print*, code
    print *, x
  end do
close 10
end program readtest
```
## **WRITE**

WRITE(unit=u, fmt=fmt ,iostat=*ios, advance=adv) λίστα εκφράσεων*

Οι unit, fmt, iostat δίνονται όπως προηγουμένως

- Η advance μπορεί να πάρει μια από τις παρακάτω τιμές:
	- "YES", με την εγγραφή έχουμε αλλαγή γραμμής (προκαθορισμένη τιμή)
	- "NO" με την εγγραφή δεν έχουμε αλλαγή γραμμής